### **EE 549 Computer Applications in Electrical Engineering**

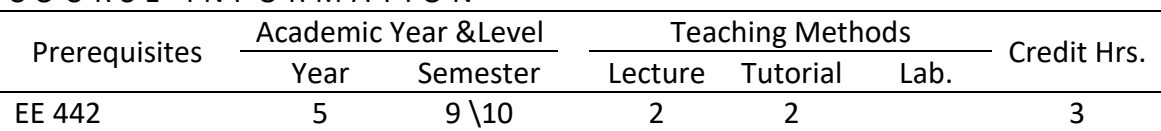

### COURSE INFORMATION

### C O U R S E A I M

To introduce students to MATLAB commands, rules and computer applications in electrical power engineering.

To enable students to use some useful toolboxes in MATLAB (e.g. SIMULINK, others).

# COURSE WEEKLY CONTENTS

- 1 Introduction
- 2 Matlab loops and functions
- 3 Matlab Symbolic Processing
- 4 Applications of Matlab in control
- 5 Simulink Introduction
- 6 Simulink How to create a model
- 7 Power System Matrices **Accord Following Contract Contract Accord Following Contract Provident** Accord Following Accord Following Accord Following Provident Accord Following Accord Following Provident Accord Following Pro
- 8 Programming Considerations
- 9 Fault Studies
- 10 Computer programs for fault calculations
- 11 Power system stability calculations using Matlab
- 12 Artificial Intelligence (AI) techniques Introduction
- 13 12th week assessment + Artificial Intelligence (AI) techniques
- 14 ANN types & models
- 15 Applications of AI and ANN in power systems

## STUDENT GRADING & ASSESSMENT

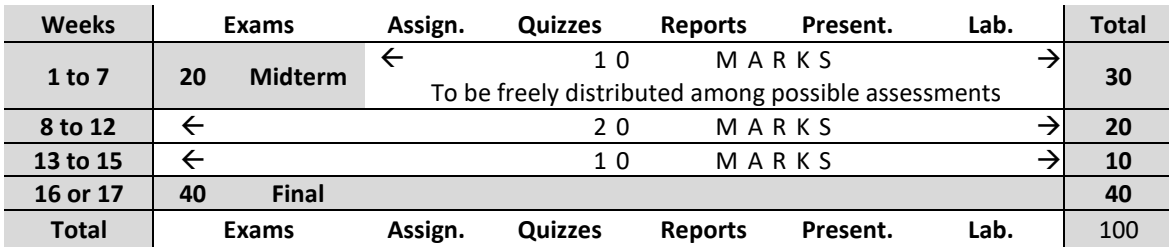

#### R E F E R E N C E S

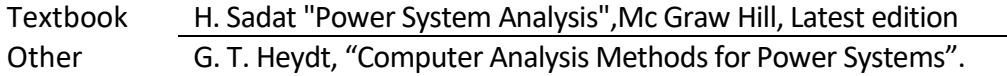